# Package 'usedist'

October 12, 2022

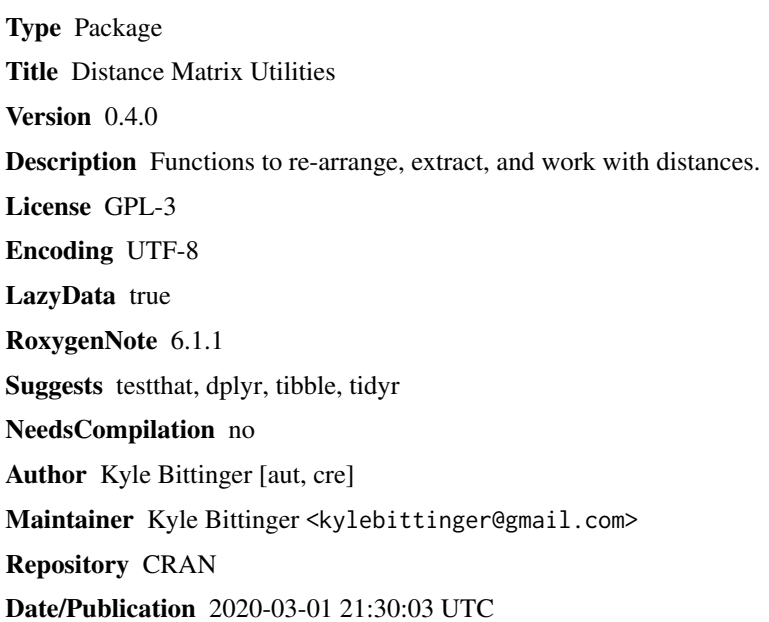

# R topics documented:

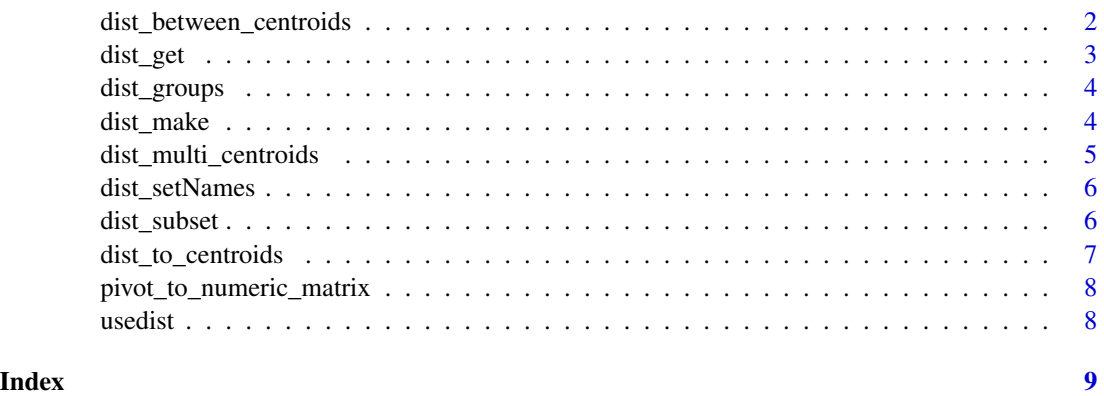

```
dist_between_centroids
```
*Compute the distance between group centroids*

#### Description

Compute the distance between group centroids

#### Usage

```
dist_between_centroids(d, idx1, idx2, squared = FALSE)
```
#### Arguments

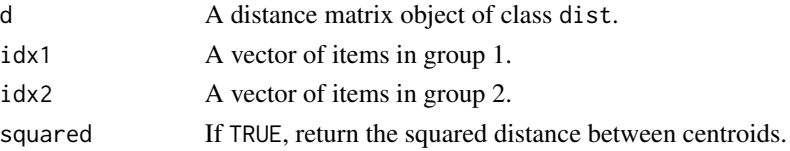

#### Details

If you have a distance matrix, and the objects are partitioned into groups, you might like to know the distance between the group centroids. The centroid of each group is simply the center of mass for the group.

It is possible to infer the distance between group centroids directly from the distances between items in each group. The adonis test in the ecology package vegan takes advantage of this approach to carry out an ANOVA-like test on distances.

The approach rests on the assumption that the objects occupy some high-dimensional Euclidean space. However, we do not have to actually create the space to find the distance between centroids. Based on the assumption that such a space exists, we can use an algebraic formula to perform the computation.

The formulas for this were presented by Apostol and Mnatsakanian in 2003, though we need to re-arrange equation 28 in their paper to get the value we want:

$$
|c_1 - c_2| = \sqrt{\frac{1}{n_1 n_2} \sum_{(1,2)} -\frac{1}{n_1^2} \sum_{(1)} -\frac{1}{n_2^2} \sum_{(2)}},
$$

where  $n_1$  is the number of samples in group 1,  $\sum_{(1)}$  is the sum of squared distances between items in group 1, and  $\sum_{(1,2)}$  is the sum of squared distances between items in group 1 and those in group 2.

Sometimes, the distance between centroids is not a real number, because it is not possible to create a space where this distance exists. Mathematically, we get a negative number underneath the square root in the equation above. If this happens, the function returns NaN. If you'd like to have access to this value, you can set squared = TRUE to return the squared distance between centroids. In this case, you will never get NaN, but you might receive negative numbers in your result.

#### <span id="page-2-0"></span>dist\_get 3

# Value

The distance between group centroids (see details).

# References

Apostol, T.M. and Mnatsakanian, M.A. Sums of squares of distances in m-space. Math. Assoc. Am. Monthly 110, 516 (2003).

# dist\_get *Retrieve distances from a* dist *object.*

#### Description

Retrieve distances from a dist object.

#### Usage

dist\_get(d, idx1, idx2)

## Arguments

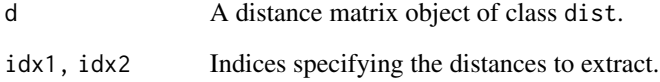

# Value

A vector of distances.

# Examples

```
m4 <- matrix(1:16, nrow=4, dimnames=list(LETTERS[1:4]))
dm4 < - dist(m4)dist_get(dm4, "A", "C")
dist_get(dm4, "A", c("A", "B", "C", "D"))
dist_get(dm4, c("A", "B", "C"), c("B", "D", "B"))
```
<span id="page-3-0"></span>

# Description

Create a data frame of distances between groups of items.

#### Usage

dist\_groups(d, g)

#### Arguments

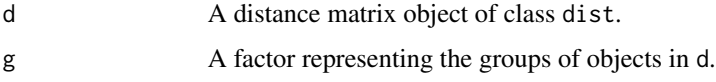

#### Value

A data frame with 6 columns:

Item1, Item2 The items being compared.

Group1, Group2 The groups to which the items belong.

Label A convenient label for plotting or comparison.

Distance The distance between Item1 and Item2.

#### Examples

```
m4 <- matrix(1:16, nrow=4, dimnames=list(LETTERS[1:4]))
dm4 < - dist(m4)g4 <- rep(c("Control", "Treatment"), each=2)
dist_groups(dm4, g4)
```

```
dist_make Make a distance matrix using a custom distance function
```
#### Description

Make a distance matrix using a custom distance function

#### Usage

dist\_make(x, distance\_fcn, ...)

# <span id="page-4-0"></span>Arguments

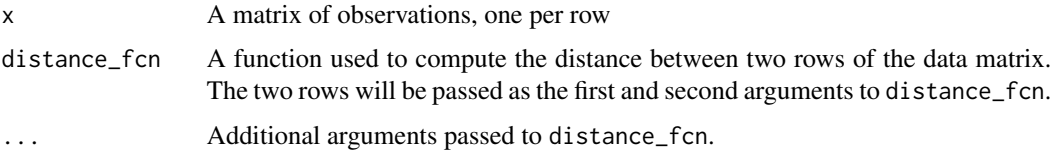

# Details

We do not set the call or method attributes of the dist object.

# Value

A dist object containing the distances between rows of the data matrix.

#### Examples

```
x \leftarrow \text{matrix}(\sin(1:30), \text{ nrow=5})rownames(x) <- LETTERS[1:5]
manhattan_distance <- function (v1, v2) sum(abs(v1 - v2))
dist_make(x, manhattan_distance)
```
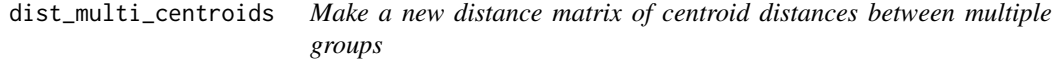

# Description

Make a new distance matrix of centroid distances between multiple groups

#### Usage

```
dist_multi_centroids(d, g, squared = FALSE)
```
# Arguments

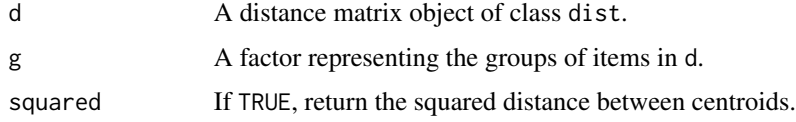

#### Value

A distance matrix of distances between the group centroids.

<span id="page-5-0"></span>

# Description

Set the names/labels of a dist object.

#### Usage

dist\_setNames(d, nm)

# Arguments

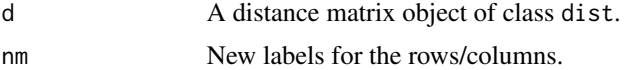

# Value

A distance matrix with new row/column labels.

# Examples

```
m4 <- matrix(1:16, nrow=4, dimnames=list(LETTERS[1:4]))
dm4 < - dist(m4)dist_setNames(dm4, LETTERS[9:12])
```
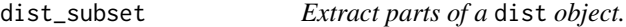

# Description

Extract a subset of values from a distance matrix. This function also works to re-arrange the rows of a distance matrix, if they are provided in the desired order.

#### Usage

dist\_subset(d, idx)

# Arguments

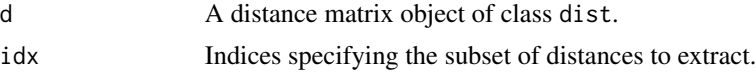

# Value

A distance matrix.

# <span id="page-6-0"></span>dist\_to\_centroids 7

#### Examples

```
m4 <- matrix(1:16, nrow=4, dimnames=list(LETTERS[1:4]))
dm4 < - dist(m4)dist_subset(dm4, c("A", "B", "C"))
dist_subset(dm4, c("D", "C", "B", "A"))
```
dist\_to\_centroids *Compute distances from each item to group centroids*

#### Description

Compute distances from each item to group centroids

#### Usage

dist\_to\_centroids(d, g, squared = FALSE)

#### Arguments

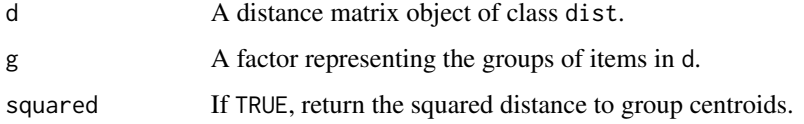

# Details

This function computes the distance from each item to the centroid positions of groups defined in the argument g. This is accomplished without determining the centroid positions directly; see the documentation for [dist\\_between\\_centroids](#page-1-1) for details on this procedure.

If the distance can't be represented in a Euclidean space, the CentroidDistance is set to NaN. See the documentation for [dist\\_between\\_centroids](#page-1-1) for further details.

#### Value

A data frame with distances to the group centroids:

- Item A character vector of item labels from the dist object, or an integer vector of item locations if labels are not present.
- CentroidGroup The group for which the centroid distance is given. The column type should match that of the argument g (the unique function is used to generate this column).

CentroidDistance Inferred distance from the item to the centroid position of the indicated group.

```
pivot_to_numeric_matrix
```
*Convert a data frame in long format to a numeric matrix*

#### Description

Convert a data frame in long format to a numeric matrix

# Usage

pivot\_to\_numeric\_matrix(data, obs\_col, feature\_col, value\_col)

# Arguments

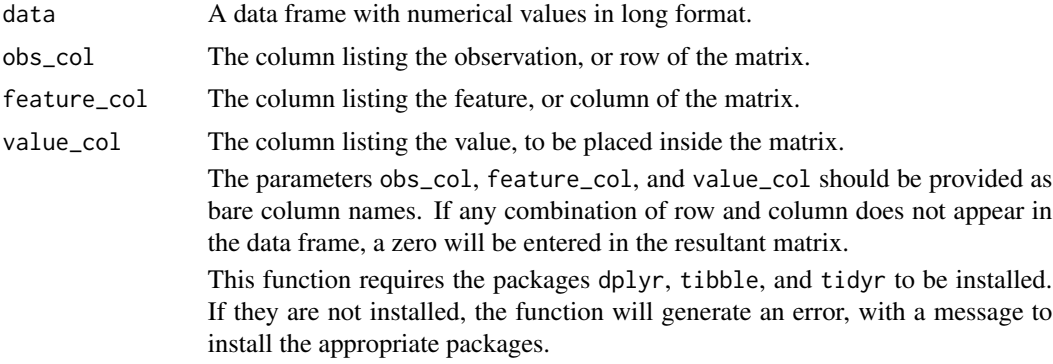

# Examples

```
longdata <- data.frame(
 SampleID = paste0("Sample", c(1, 1, 1, 2, 2, 3, 3)),
 FeatureID = paste0("Feature", c(1, 2, 3, 1, 2, 2, 3)),
 Value = c(132, 41, 7, 56, 11, 929, 83))
longdata
pivot_to_numeric_matrix(longdata, SampleID, FeatureID, Value)
```
usedist *usedist: a package for working with distance matrices in R*

# Description

In usedist, we provide a number of functions to help with distance matrix objects, such as those produced by the dist function. Some functions are geared towards making or altering distance matrix objects. Others relate to groups of items in the distance matrix. They provide access to within- or between-group distances, or use these distances to infer the distance to group centroids.

# <span id="page-8-0"></span>Index

dist\_between\_centroids, [2,](#page-1-0) *[7](#page-6-0)* dist\_get, [3](#page-2-0) dist\_groups, [4](#page-3-0) dist\_make, [4](#page-3-0) dist\_multi\_centroids, [5](#page-4-0) dist\_setNames, [6](#page-5-0) dist\_subset, [6](#page-5-0) dist\_to\_centroids, [7](#page-6-0)

pivot\_to\_numeric\_matrix, [8](#page-7-0)

usedist, [8](#page-7-0) usedist-package *(*usedist*)*, [8](#page-7-0)